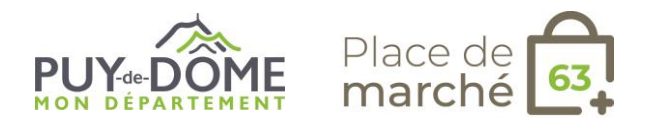

## **Fiche métier pour les prestataires d'activités OPEN BILLET / ADDOCK**

**Prestataire d'activités - Quel outil pour la gestion de mon activité ?**

## **OPEN BILLET**

Mes besoins :

- Je souhaite effectuer de la vente en ligne ou en pied / au comptoir.
- Je peux être revendu au comptoir par un Office de Tourisme (sous réserve que vous acceptiez les conditions de celui-ci et des autres offices de tourisme partenaires par le canal du compte distributeurs).
- Je souhaite avoir une solution de paiement adaptée.
- Je veux intégrer la réservation sur mon propre site Internet.
- Je veux augmenter la visibilité de mon offre sur Internet.
- Je souhaite conserver la maîtrise de mon offre et de ma politique commerciale.
- J'ai besoin d'être accompagné dans la mise en marché de mon offre.

Désagréments :

- Je ne peux pas gérer plusieurs billets sur un même stock.
- Interface peu moderne.
- Impossible de gérer la billetterie placée et numérotée.

## **ADDOCK**

**Addock** propose les fonctionnalités de base d'**Open Billet** mais répond aussi à de nouveaux besoins.

Mes besoins :

- Je souhaite effectuer de la vente en ligne ou en pied / au comptoir.
- Je peux être revendu au comptoir par un Office de Tourisme (sous réserve que vous acceptiez les conditions de celui-ci et des autres offices de tourisme partenaires par le canal du compte distributeurs).
- Je souhaite disposer d'une caisse certifiée.
- Je souhaite gérer des bons cadeaux.
- Je veux gérer plusieurs billets sur un même stock
- J'ai besoin de gérer mon équipe (staff).
- $\bullet$  Interface moderne pour une prise en main facilitée.

Désagréments :

- Impossible de gérer la billetterie placée et numérotée.
- Obligation du paiement en ligne STRIPE.

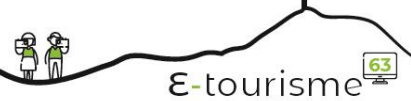

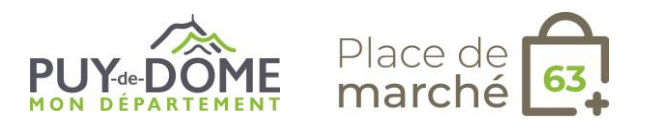

**Besoin d'aide ?** [www.auvergne-destination.com/pdm63](http://www.auvergne-destination.com/pdm63)

**En savoir +** *[www.open-system.info/tutoriels-addock](http://www.open-system.info/tutoriels-addock)*

*Informations complémentaires*

男常

 $E$ -tourisme